## NetAdvantage<sup>®</sup> for Silverlight Data Visualization 11.2 – Service Release Notes - May 2012

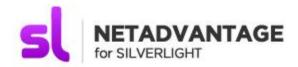

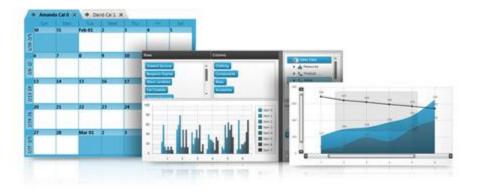

Accent your applications using our high-performance Silverlight controls. From blazing fast data charts to a Web-based user interface that rivals the richness previously possible only on the desktop.

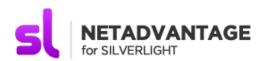

## Installation

| Downloading                | Download NetAdvantage for Silverlight Data Visualization here.                                        |                                                                                           |
|----------------------------|----------------------------------------------------------------------------------------------------|-------------------------------------------------------------------------------------------|
| Installation Prerequisites | Before you install NetAdvantage for Silverlight Data Visualization, make sure you have the following: |                                                                                           |
| •                          | Prerequisite                                                                                          | Description                                                                               |
|                            | Silverlight 5                                                                                         | Download and Install Silverlight 5 Developer Runtime for Windows from Microsoft© website. |

## **What's Fixed**

| Component    | Product Impact | Description                                                                                                  |
|--------------|----------------|----------------------------------------------------------------------------------------------------|
| Common       | Bug Fix        | Missing Control Parts in Blend 4 upon NA for SL DV 2011.2 Patch installation                                 |
| Excel Engine | Bug Fix        | Settings of Shapes on xlsx file are vanished after saving by using Excel Engine assemblies for Silverlight5. |
|              |                | Notes: Fixed an issue where loading an Excel file with shapes may cause the solid outline or fill            |

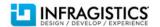

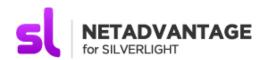

|                |                   | colors to be lost. Also, added support to round-trip the shape outline width when a file is loaded and saved out again.                                                 |
|----------------|-------------------|----------------------------------------------------------------------------------------------------|
| XamDataChart   | Bug Fix           | An exception occurs when RadiusExtentScale is set to a small value like 0.1 on Radial/Polar Series in XamDataChart                                                      |
|                |                   | Notes: Fixed an issue with axis ranges and the value overlay series.                                                                                                    |
| XamDataChart   | Bug Fix           | Binding StackdColumns series to GroupBy, with a KeyMemberPath containing a '. ' symbol, does not draw the series.                                                       |
|                |                   | Notes: A scenario that would prevent the GroupBy aggregator from working, to do with the "." character, was resolved.                                                   |
| XamLinearGauge | Bug Fix           | An exception is thrown on trying to change the value of a XamLinearGauge control's BarMarker property by tapping on its Scale                                           |
| XamBulletGraph | Bug Fix           | An exception is thrown on trying to drag the ComparativeMeasures of XamBulletGraph                                                                                      |
| XamNetworkNode | Bug Fix           | A standalone Node is shown, with the same reference to the one that is hidden and then shown using Binding to the NetworkNodeNodeControl's Visibility Property.  Notes: |
|                |                   | Fixed an issue where not visible network node controls were recycled.                                                                                                   |
| XamOrgChart    | New Functionality | Node DragStart doesn't fire if the node collection is modified in XamOrgChart                                                                                           |
|                |                   | Notes: Added NodeControlDetachedEvent event which is fired every time a node control is detached.                                                                       |
| XamOrgChart    | Bug Fix           | OutOfMemoryException is thrown when changing theme for XamOrgChart in runtime for SL                                                                                    |
|                |                   | Notes:  Now the user should be able to switch dynamically between the provided themes, as well as to set dynamically ToolTip styles.                                    |

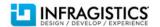

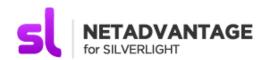

| XamOrgChart  | Bug Fix | XamOrgChart throws StackOverFlowException when resetting ItemsSource in an inactive tab                                             |
|--------------|---------|----------------------------------------------------------------------------------------------------|
|              |         | Notes:                                                                                                    |
|              |         | In certain cases changing the ItemsSource caused StackOverflowException. This issue is fixed                                        |
|              |         | now.                                                                                                    |
| XamTimeline  | Bug Fix | XamTimeline throws NullReferenceException when Entities property of DateTimeSeries is bound                                         |
| XamTimeline  | Bug Fix | DetailsPane appears at the tops of the XamTimeline when a theme's been applied at runtime                                           |
|              |         | Notes:                                                                                                    |
|              |         | Fixed an issue with applying theme at runtime caused details pane in timeline to be arrange in top of control                       |
| XamTimeline  | Bug Fix | Cannot apply themes at runtime for XamTimeline control                                                                              |
|              |         |                                                                                                    |
|              |         | Notes:                                                                                                    |
|              |         | Fixed exception when run time theme was applied to the XamTimeline control                                                          |
| XamTreeMap   | Bug Fix | Using an abstract class for a node binder, to display the data in XamTreeMap causes an error                                        |
|              |         |                                                                                                    |
|              |         | Notes:                                                                                                    |
|              |         | Fixed bug in the NodeBinders. Now their TargetTypeName could be an abstract or base class.                                          |
| XamPivotGrid | Bug Fix | In XamPivotGrid, previously expanded hierarchy is collapsed after moved to second position and pressed Cancel button in filter tree |
| XamPivotGrid | Bug Fix | XamPivotGrid throws exception on double clicking the expansion indicator in header cell                                             |
| XamPivotGrid | Bug Fix | Part of XamPivotGrid cells disappear after resizing                                                                                 |
| XamPivotGrid | Bug Fix | In XamPivotGrid, selecting last row after hiding totals causes vertical scrollbar to jump to top                                    |
|              |         | Notes:                                                                                                    |
|              |         | Fixed bug with hidden rows in XamPivotGrid control. When there were hidden rows the                                                 |
|              |         | scroll of grid was incorrect. The scroll bar was moved back on top when user clicked on last                                        |
|              |         | row.                                                                                                    |
| XamPivotGrid | Bug Fix | Application freeze when using predefined filters in XamPivotGrid                                                                    |
|              |         |                                                                                                    |

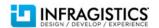

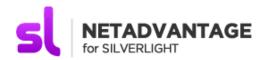

| XamPivotGrid | Bug Fix     | HeaderCell.Children throws an exception from AxisExpansionChanged Event                                                                                                    |
|--------------|-------------|----------------------------------------------------------------------------------------------------|
| ХатМар       | Bug Fix     | An exception occurs upon trying to load a XamMap with a XamTimeline in each MapElement                                                                                                    |
| XamMap       | Improvement | Displaying XamMap captions takes longer than expected to execute                                                                                                    |
|              |             | Notes: There is a new option called CanHaveDuplicateInnerLabels which, when enabled, skips an expensive labeling behavior so can help improve performance for some very complex shapefiles. The change made helps to a degree, but it can still be a bit slow if many labels would be visible. So, in Addition, performance can be improved by removing the layer from the map while setting all the captions, or removing them.  //before changing captions MapLayer TheMapLayer = FieldsMap.Layers[0]; FieldsMap.Layers.Remove(TheMapLayer); //change captions //after changing captions FieldsMap.Layers.Insert(0, TheMapLayer); TheMapLayer.RenderWindow(); This prevents the layer from having to respond to every caption change. This is good practice when doing anything that would involve many separate changes to the map elements to prevent the map from responding to each interaction separately. |
| XamMap       | Improvement | Exception occurs when XamMap receives an xml error message instead of an image                                                                                                    |
|              |             | Notes: An event and override has been added such that the user can decide if images returned on a tile source are valid for display or not. This can be done the following two ways. You can do this by using an event on the viewport or by overriding a method in the tile source. Option 1: AddHandler map.Viewport.MapImageStreamValid, AddressOf Validate Private Function Validate(sender As Object, args As ImageStreamValidEventArgs) As Boolean Dim reader As New StreamReader(args.Stream) Dim val As String = reader.ReadToEnd() If val.Contains(" xml version='1.0' encoding=""UTF-8""? ") Then Console.WriteLine(val) Return False End If Return True End Function Or Option 2: In the tilesource: Protected Overrides Function IsImageStreamValid(stream As System.IO.Stream) As Boolean Dim reader                                                                                                 |

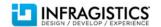

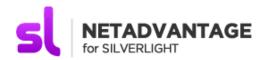

|        |         | As New StreamReader(stream) Dim val As String = reader.ReadToEnd() If val.Contains(" xml version='1.0' encoding=""UTF-8""? ") Then Console.WriteLine(val) Return False End If Return True End Function |
|--------|---------|----------------------------------------------------------------------------------------------------|
| XamMap | Bug Fix | An Exception is thrown when a custom shape file is used in XamMap                                                                                                    |
|        |         | Notes:                                                                                                    |
|        |         | Fixed an issue and implemented PolylineZ reading for Shapefiles                                                                                                    |
| XamMap | Bug Fix | XamMap with Imagery tile source goes out of its container's borders                                                                                                    |
|        |         | Notes:                                                                                                    |
|        |         | Fixed an issue with viewport bounds not being initialized properly for the first render of the                                                                                                    |
|        |         | XamMap control.                                                                                                    |

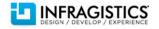